### **Installer PUUCE**

## **Prérequis**

#### **La porte**

### **L'installateur**

Être une personne modeste

# **Déroulement**

- **Le lecteur**
- **La gâche**
- **Le boîtier**

#### **La poignée**

### **Tester**

From: <https://wiki.centrale-med.fr/ginfo/>- **Wiki GInfo**

Permanent link: **<https://wiki.centrale-med.fr/ginfo/projets:puuce:installation>**

Last update: **17/06/2021 14:55**

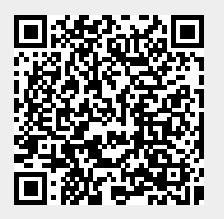